# Chapter 07

# **Classification**

Dr. Steffen Herbold herbold@cs.uni-goettingen.de

## **Outline**

- Overview
- Classification Models
- Comparison of Classification Models
- Summary

#### Example of Classification

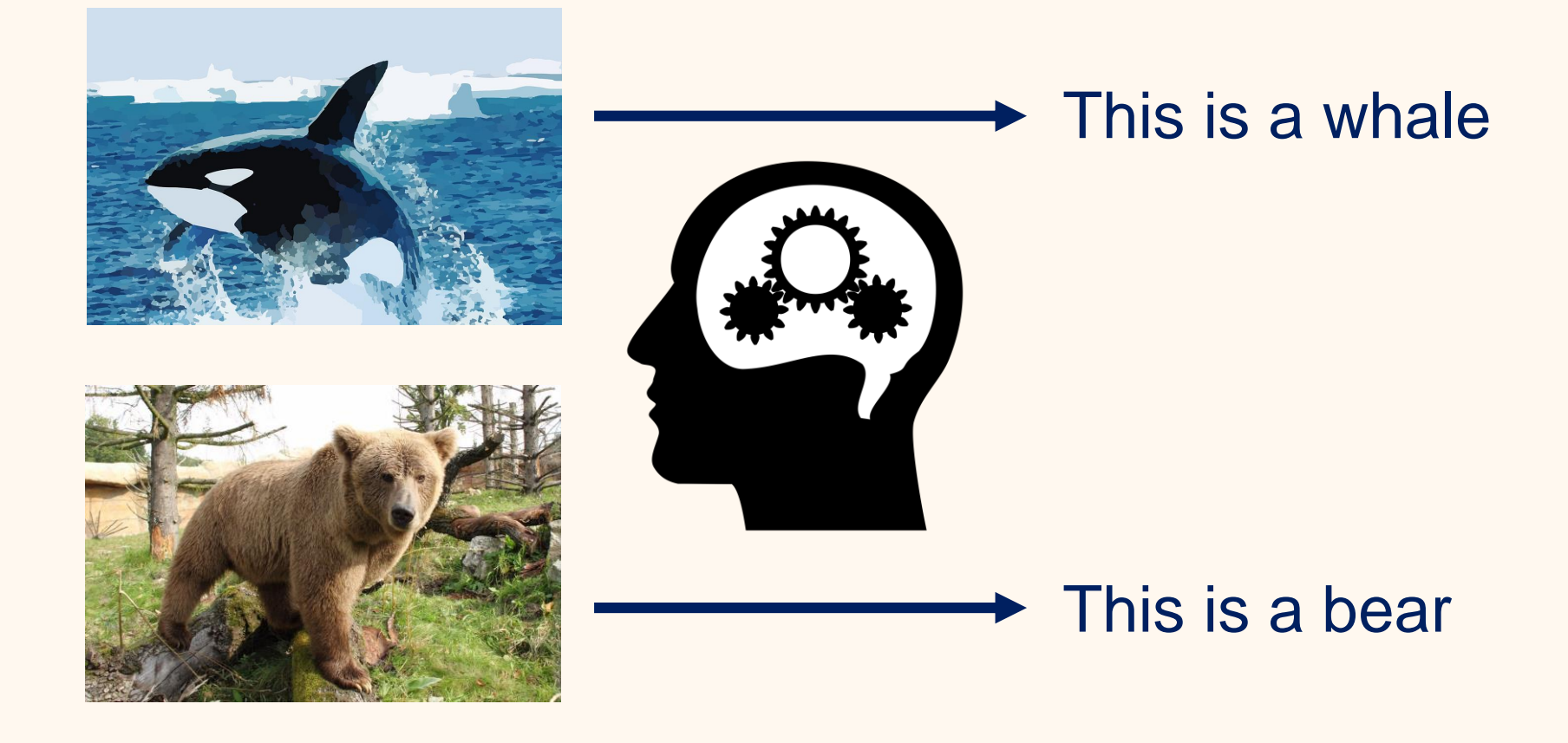

#### The General Problem

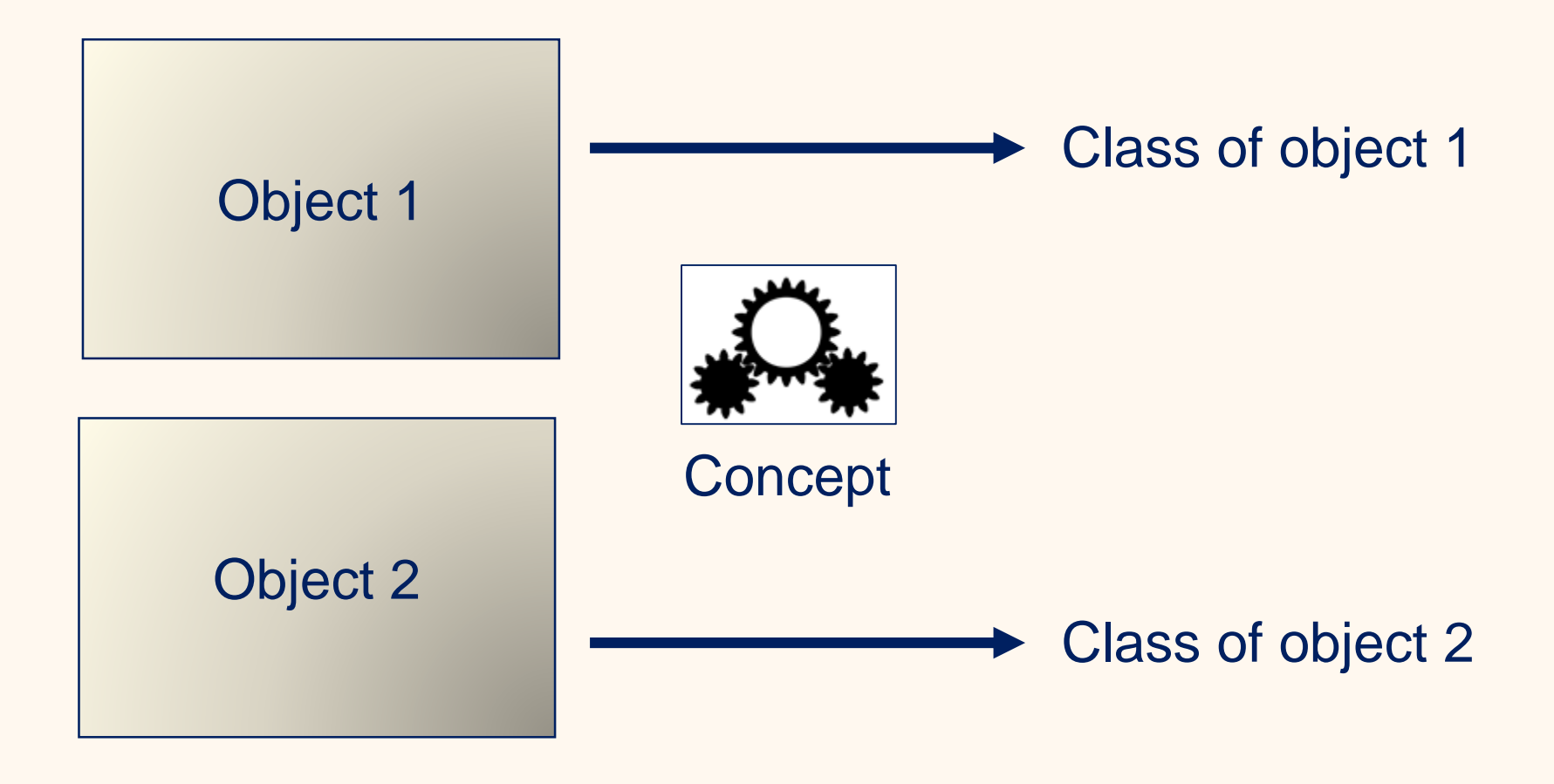

## The Formal Problem

- Object space
	- $0 = \{object_1, object_2, ...\}$
	- Often infinite
- Representations of the objects in a feature space
	- $\mathcal{F} = \{ \phi(o), o \in O \}$
- Set of classes
	- $C = \{class_1, ..., class_n\}$

#### • A *target concept* that maps objects to classes

- $h^*$ :  $O \rightarrow C$
- Classification
	- Finding an approximation of the target concept

How do you get  $h^*$ ?

### The "Whale" Hypothesis

#### • Why do we know this is a whale?

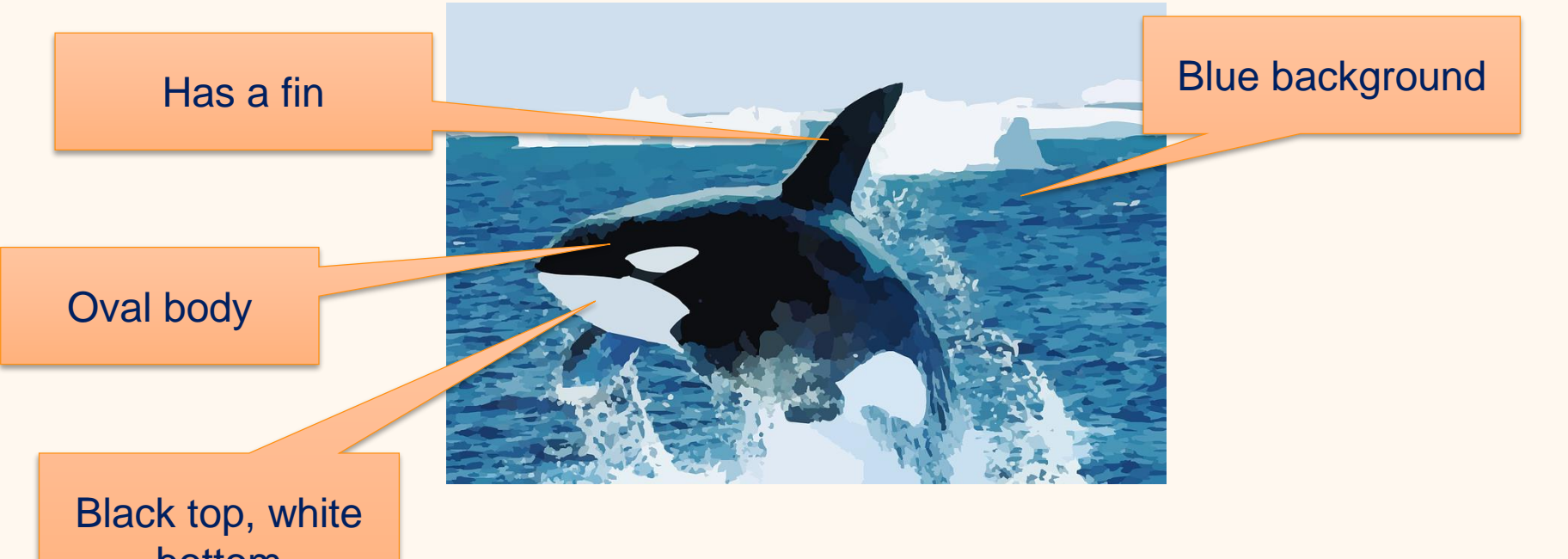

bottom **Hypothesis:** Objects with fins, an oval general shape that are black on top and white on the bottom in front of a blue background are whales.

### The Hypothesis

- A hypothesis maps features to classes
	- $h: \mathcal{F} \to \mathcal{C}$
	- $h: \phi(o) \rightarrow C$
- Approximation of the target concept  $h^*$ 
	- $h^*(o) \approx h(\phi(o))$
- Hypothesis = Classifier = Classification Model

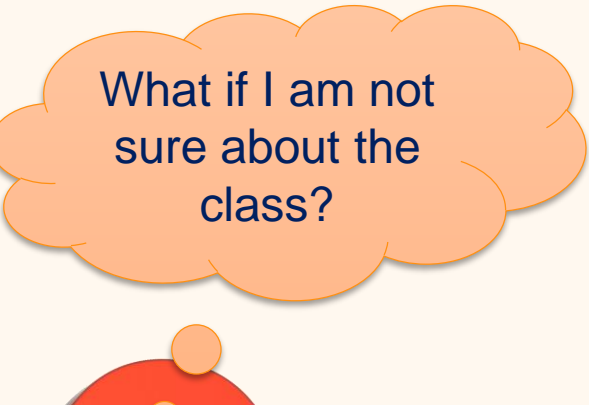

## Classification using Scores

- A numeric score for each class  $c \in C$
- Often a probability distribution
	- $h'$ :  $\phi(o) \rightarrow [0,1]^{|\mathcal{C}|}$
	- $||h'(\phi(o))||_1 = 1$
- Example
	- Three classes: "whale", "bear", "other"
	- $h'(\phi("whalepicture")) = (0.7, 0.1, 0.2)$

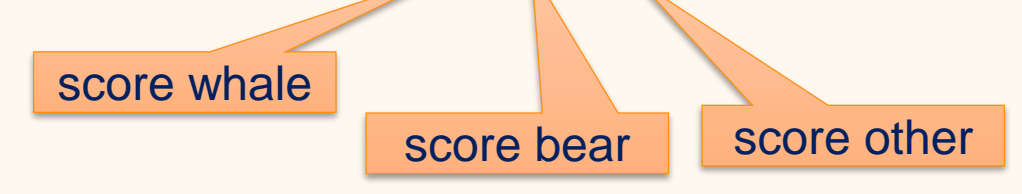

- Standard approach:
	- Classification is class with highest score

## Thresholds for Scores

#### • Different thresholds also possible

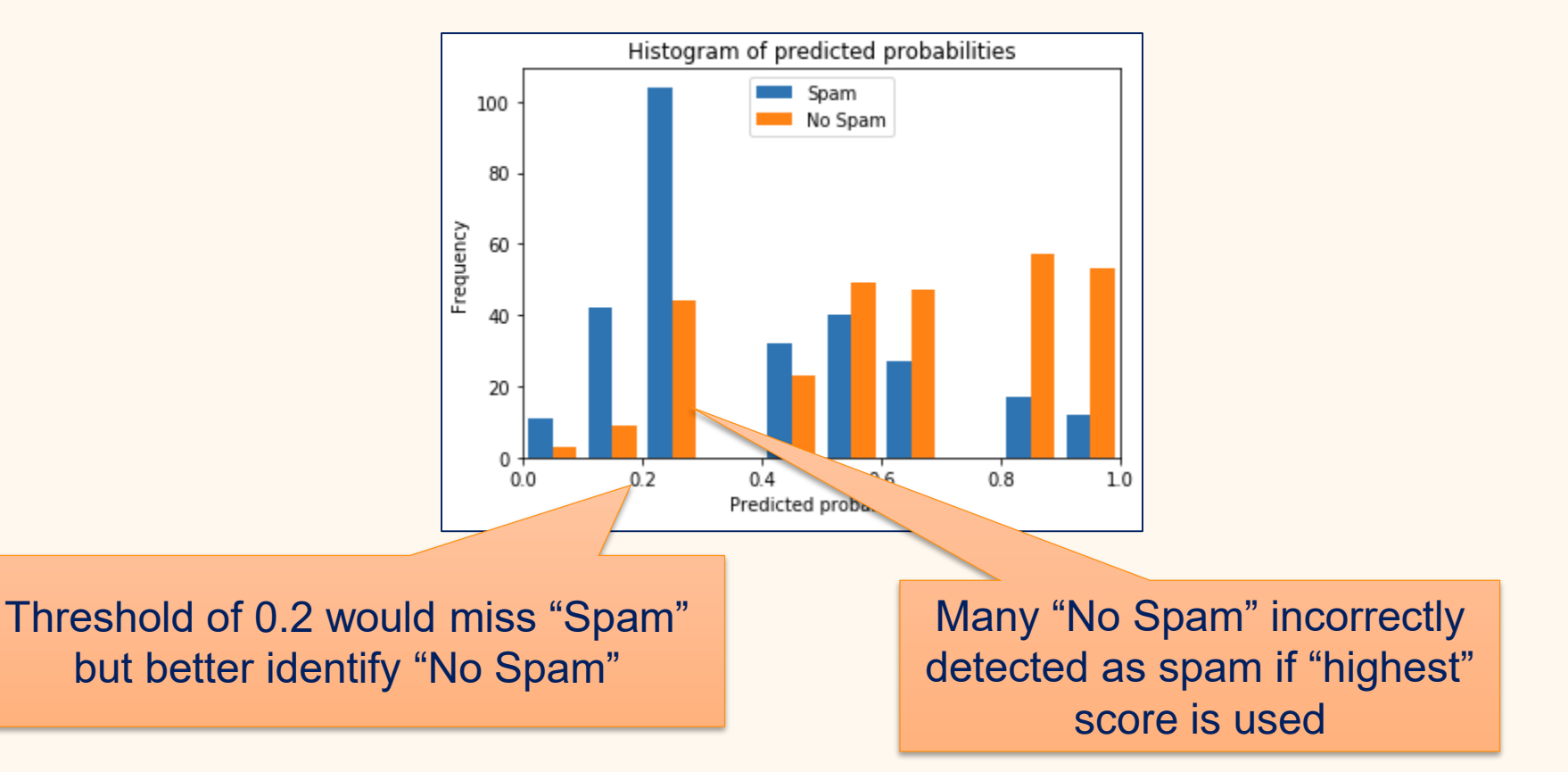

## Quality of Hypothesis

#### How do you evaluate  $h^*(o) \approx h(\phi(o))$

• Goal: Approximation of the target concept •  $h^*(o) \approx h(\phi(o))$ 

#### $\rightarrow$  Use Test Data

- Structure is the same as training data
- Apply hypothesis

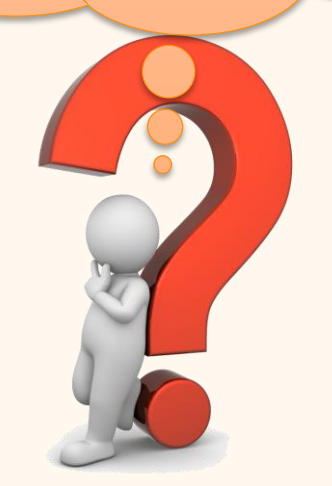

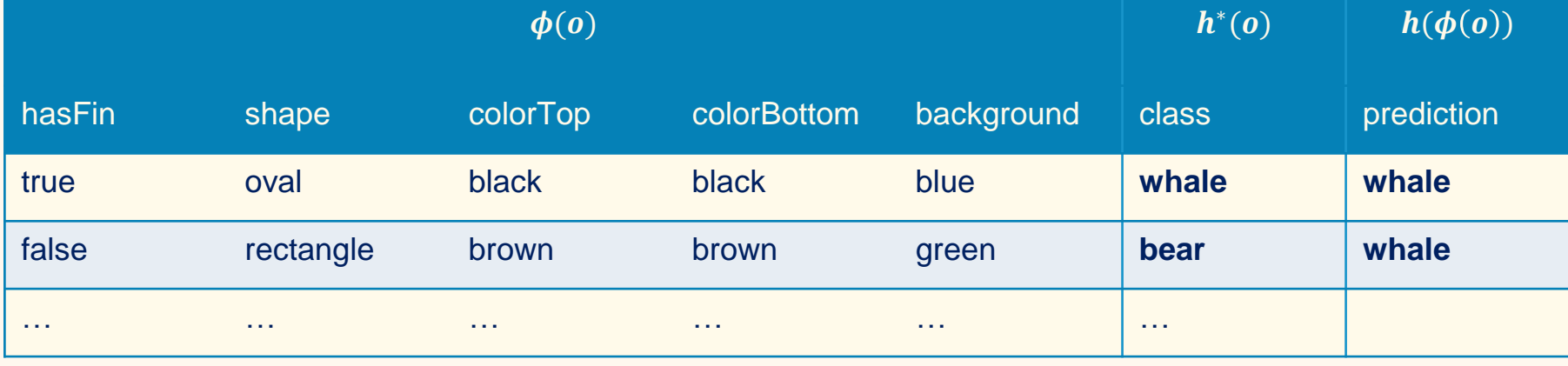

## The Confusion Matrix

• Table of actual values versus prediction

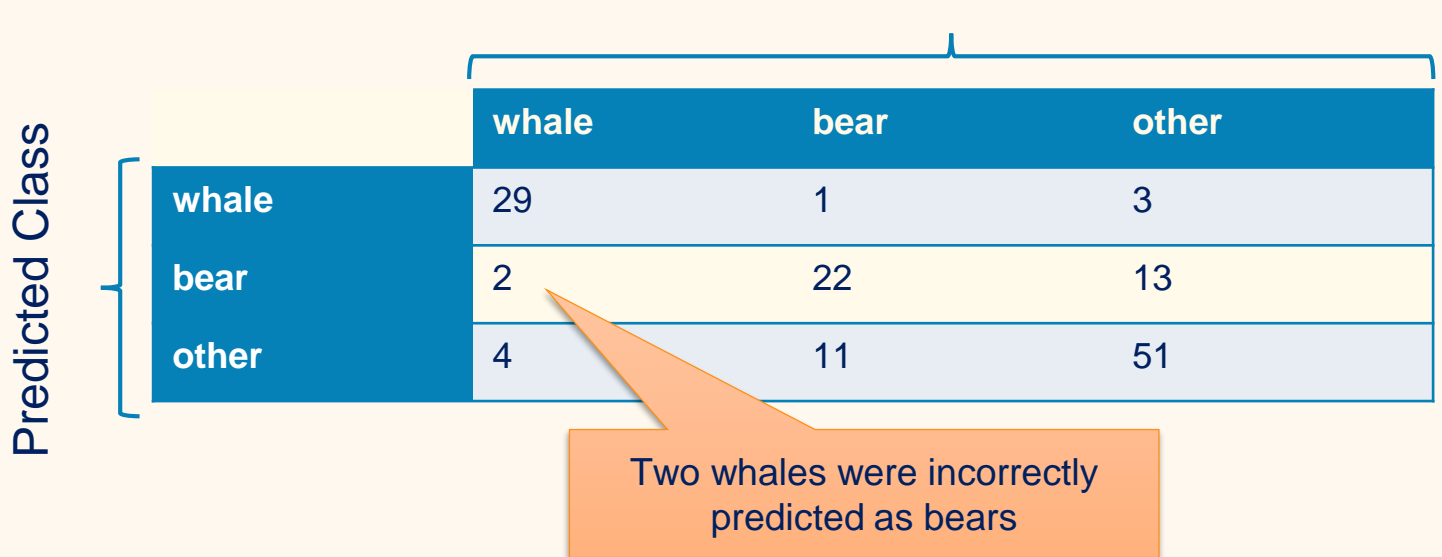

#### Actual class

## Binary Classification

- Many problems are binary
	- Will I get my money back?
	- Is this credit card fraud?
	- Will my paper be accepted?
	- $\bullet$  ...
- Can all be formulated as either being in a class or not →Labels *true* and *false*

## The Binary Confusion Matrix

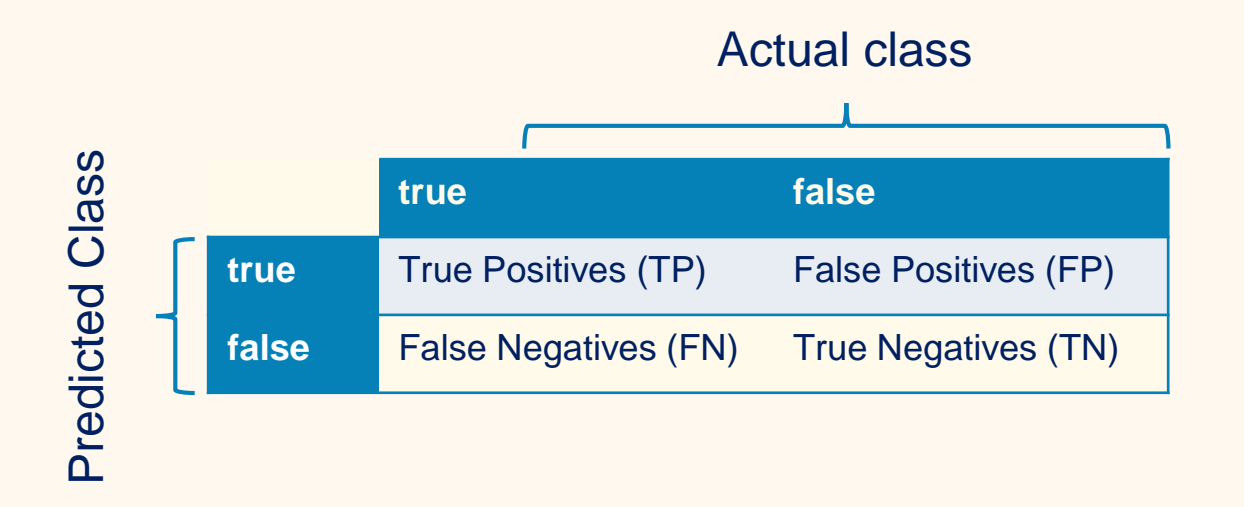

- False positives are also called Type I error
- False negatives are also called Type II error

## Binary Performance Metrics (1)

- Rates per actual class
	- True positive rate, recall, sensitivity
		- Percentage of actually "True" that is predicted correctly

• 
$$
TPR = \frac{TP}{TP+FN}
$$

- True negative rate, specificity
	- Percentage of actually "False" that is predicted correctly

• 
$$
TNR = \frac{TN}{TN + FP}
$$

- False negative rate
	- Percentage of actually "True" that is predicted wrongly

• 
$$
FNR = \frac{FN}{FN + TP}
$$

- False positive rate
	- Percentage of actually "False" that is predicted wrongly

• 
$$
FPR = \frac{FP}{FP + TN}
$$

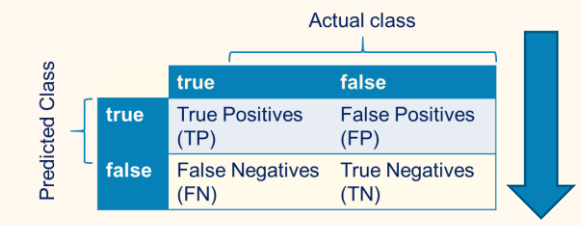

## Binary Performance Metrics (2)

- Rates per predicted class
	- Positive predictive value, precision
		- Percentage of predicted "True" that is predicted correctly

$$
\bullet \ \ PPV = \frac{TP}{TP + FP}
$$

- Negative predictive value
	- Percentage of predicted "False" that is predicted correctly

• 
$$
NPV = \frac{TN}{TN + FN}
$$

- False discovery rate
	- Percentage of predicted "True" that is predicted wrongly

$$
\bullet \ \ FDR = \frac{FP}{TP + FP}
$$

- False omission rate
	- Percentage of predicted "False" that is predicted wrongly

• 
$$
FOR = \frac{FN}{FN + TN}
$$

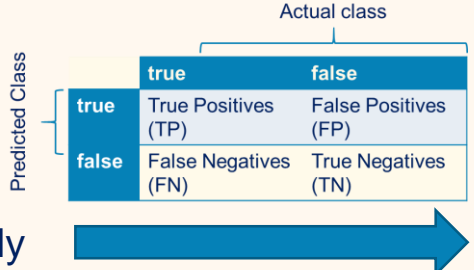

## Binary Performance Metrics (3)

- Metrics that take "everything" into account
	- Accuracy
		- Percentage of data that is predicted correctly
		- $accuracy = \frac{TP + TN}{TP + TN + FP}$  $TP+TN+FP+FN$
	- F1 measure
		- Harmonic mean of precision and recall
		- $F_1 = 2 \frac{precision \times recall}{precision + recall}$ precision+recall
	- Matthews correlation coefficient (MCC)
		- Chi-squared correlation between prediction and actual values
		- $MCC = \frac{TP \times TN FP \times FN}{\sqrt{(TP) + FN/(TP) + FN/(TN) + FN}}$

 $\sqrt{(TP+FP)(TP+FN)(TN+FP)(TN+FN)}$ 

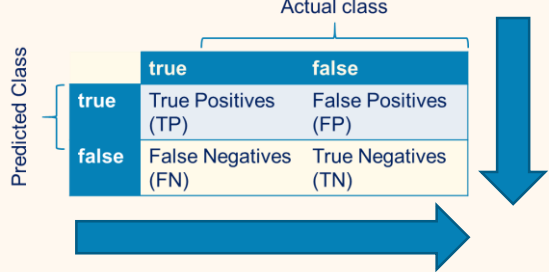

### Receiver Operator Characteristics (ROC)

- Plot of true positive rate (TPR) versus false positive rate (FPR)
- Different TPR/FPR values possible due to thresholds for scores

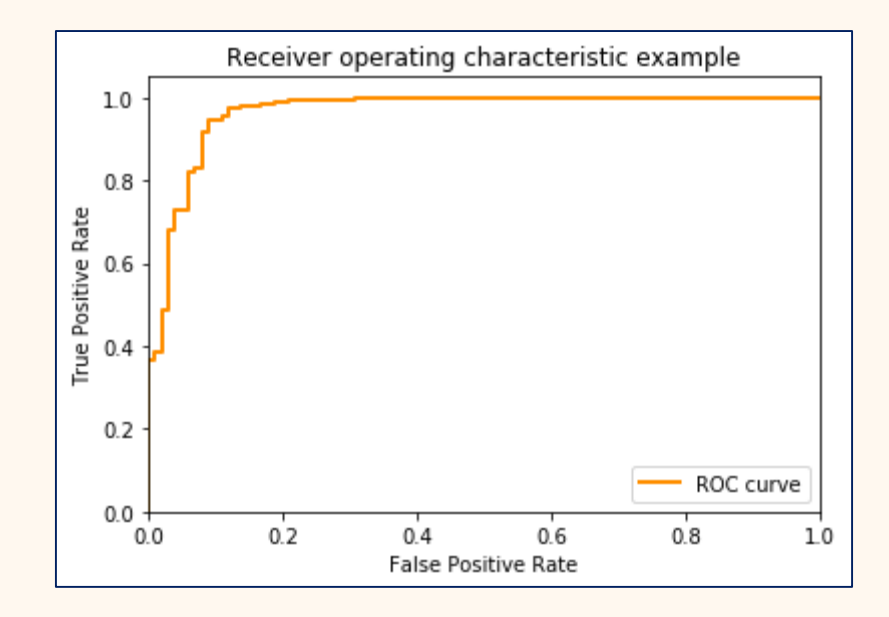

#### Area Under the Curve (AUC)

- Large Area = Good Performance
- Accounts for tradeoffs between TPR and FPR

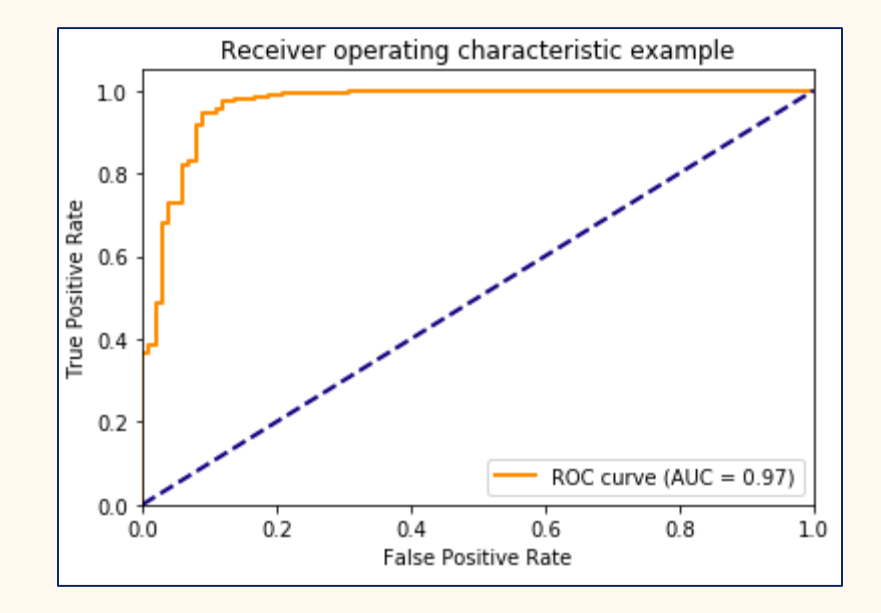

## Micro and Macro Averaging

- Metrics not directly applicable for more than two classes
	- Accuracy is the exception
- Micro Averaging
	- Expand formulas to use individual positive, negative examples for each class
- Macro Averaging
	- Assume one class as true, combine all other as false
	- Compute metrics for all such combinations
	- Take average
- Example for the true positive rate:

• 
$$
TPR_{micro} = \frac{\sum_{c \in C} TP_c}{\sum_{c \in C} TP_c + \sum_{c \in C} FN_c}
$$
  
•  $TPR_{macro} = \frac{\sum_{c \in C} \frac{TP_c}{TP_c + FN_c}}{|C|}$ 

## **Outline**

- Overview
- **Classification Models**
- Comparison of Classification Models
- Summary

## Overview of Classifiers

- The following classifiers are introduced
	- $\bullet$   $k$ -nearest Neighbor
	- Decision Trees
	- Random Forests
	- Logistic Regression
	- Naive Bayes
	- Support Vector Machines
	- Neural Networks

#### -nearest Neighbor

- Basic Idea
	- Instances with similar feature values should have the same class
	- Class can be determined by looking at instances that are similar
- $\rightarrow$  Assign each instance the mode of its k nearest instances

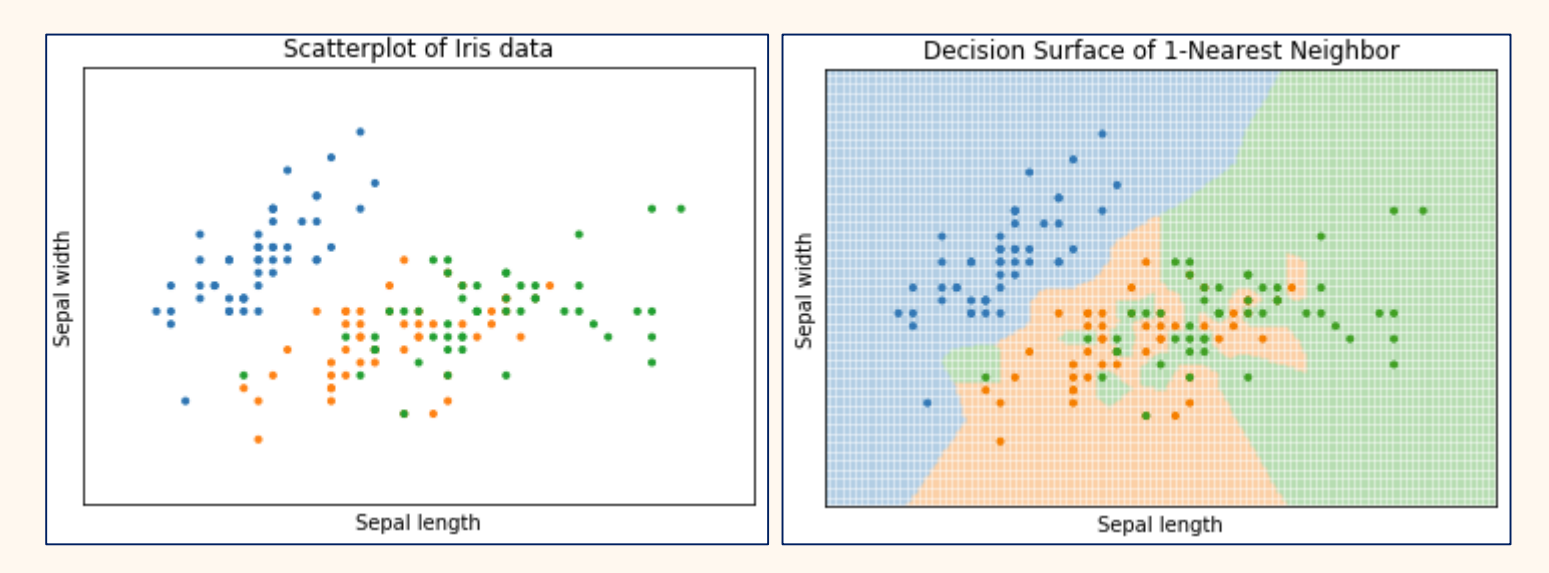

## Impact of  $k$

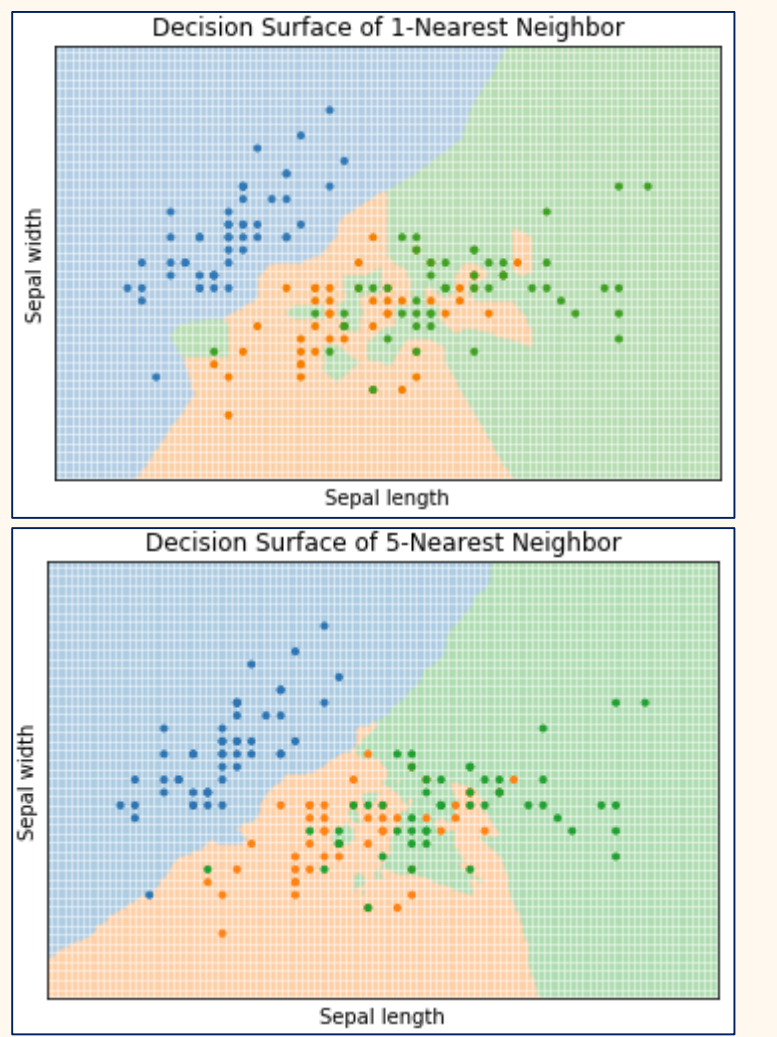

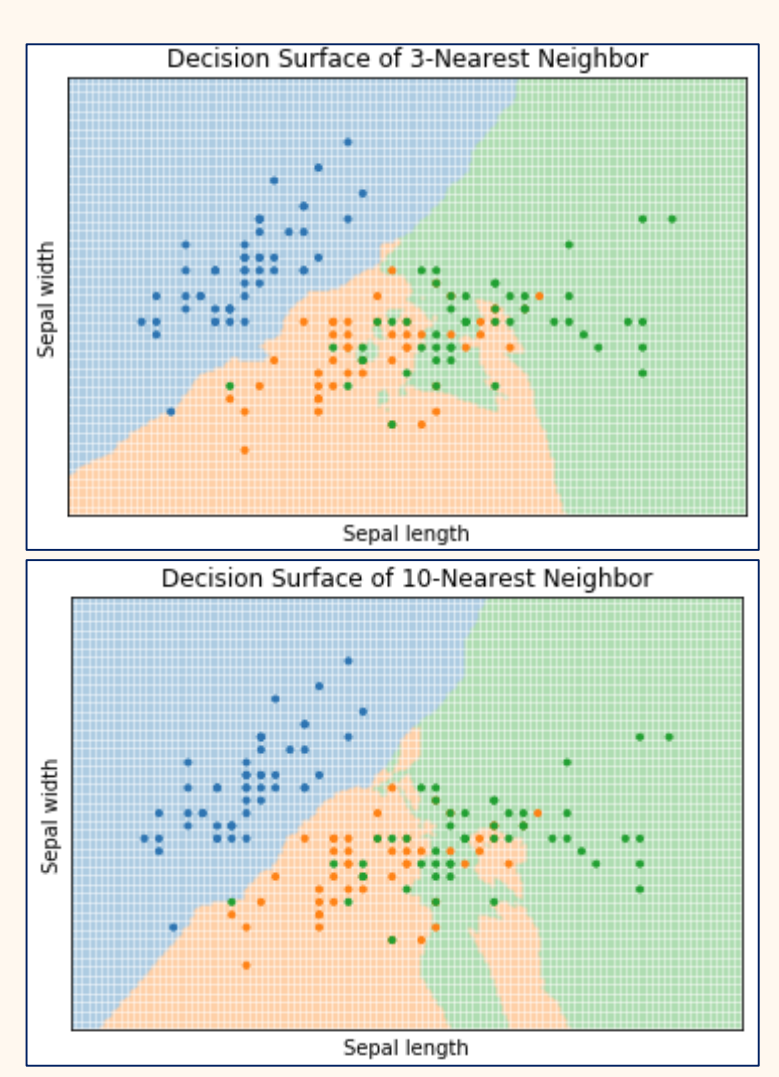

### Decision Trees

#### • Basic Idea

- Make decisions based on logical rules about features
- Organize rules as a tree

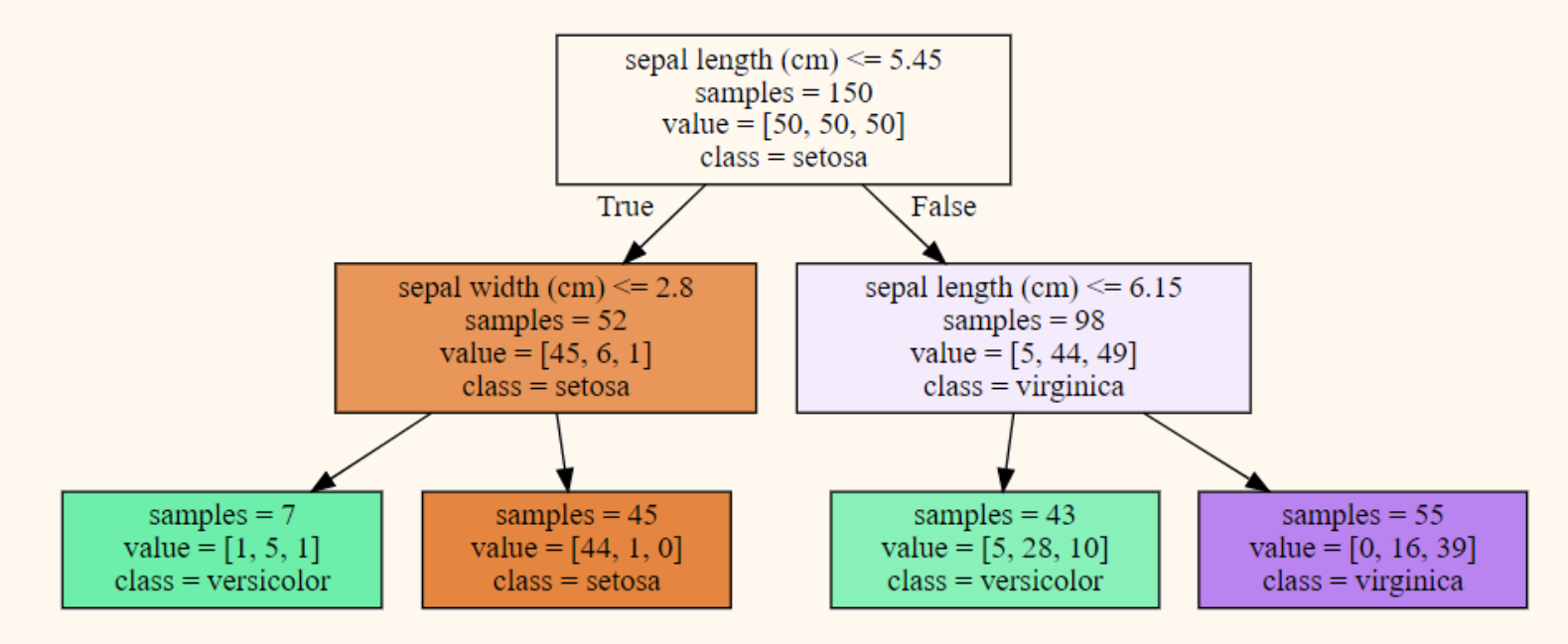

## Basic Decision Tree Algorithm

#### • Recursive algorithm

- Stop if
	- Data is "pure", i.e. mostly from class
	- Amount of data is too small, i.e., only few instances in partition
- Otherwise
	- Determine "most informative feature"  $X$
	- Partition training data using  $X$
	- Recursively create subtree for each partition
- Details may vary depending on the specific algorithm
	- For example, CART, ID3, C4.5
- General concept always the same

### The "Most Informative Feature"

- Information theory based approach
- Entropy of the class label •  $H(C) = -\sum_{c \in C} p(c) \log p(c)$

Can be used as measure for purity

- Conditional entropy of the class label based on feature  $X$ 
	- $H(C|X) = -\sum_{x \in X} p(x) \sum_{c \in C} p(c|x) \log p(c|x)$

Interpret each dimension as random variable

- Mutual Information
	- $I(C, X) = H(C) H(C|X)$

 $\rightarrow$  Feature with highest mutual information is most informative

## Decision Surface of Decision Trees

#### • All decisions are axis-aligned

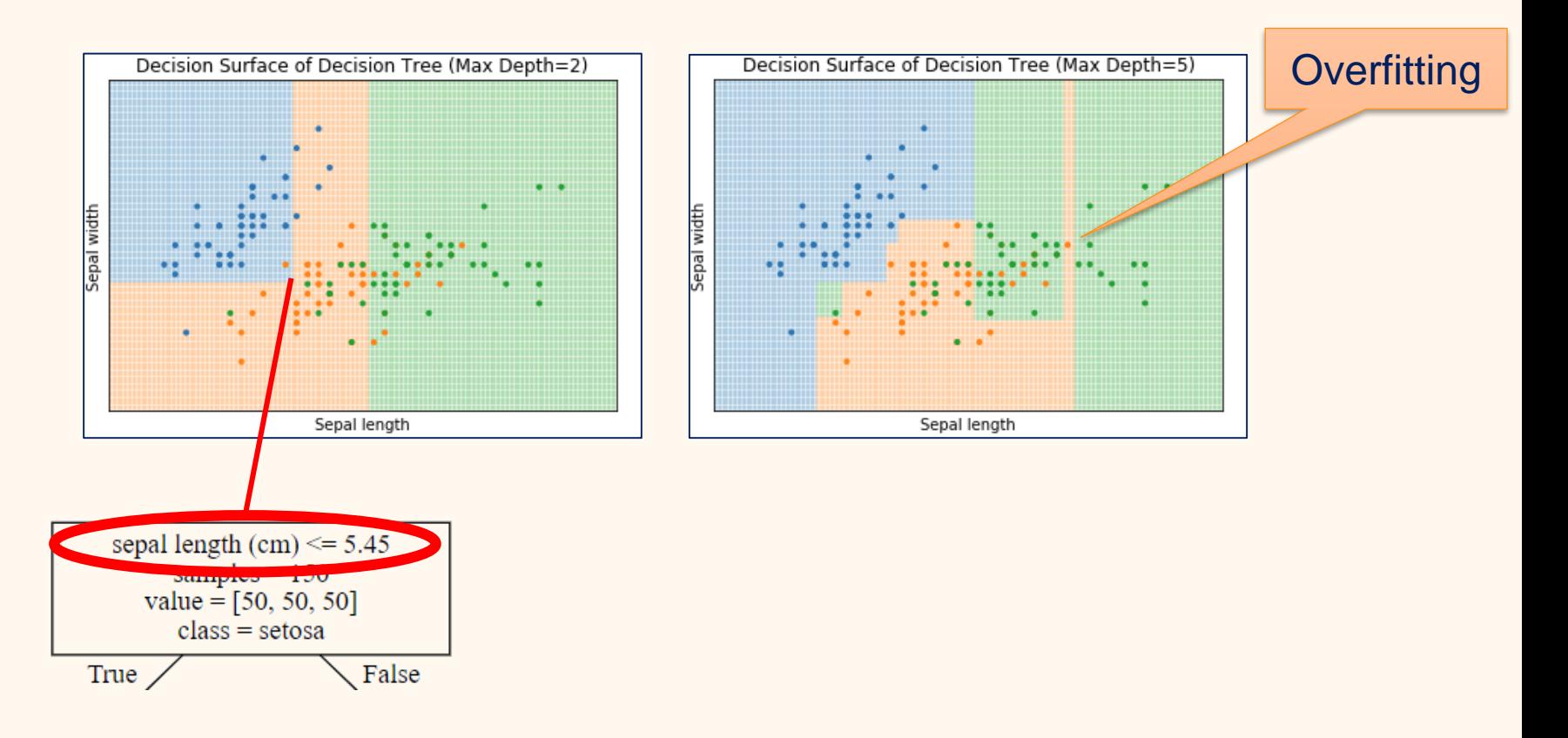

#### Random Forest

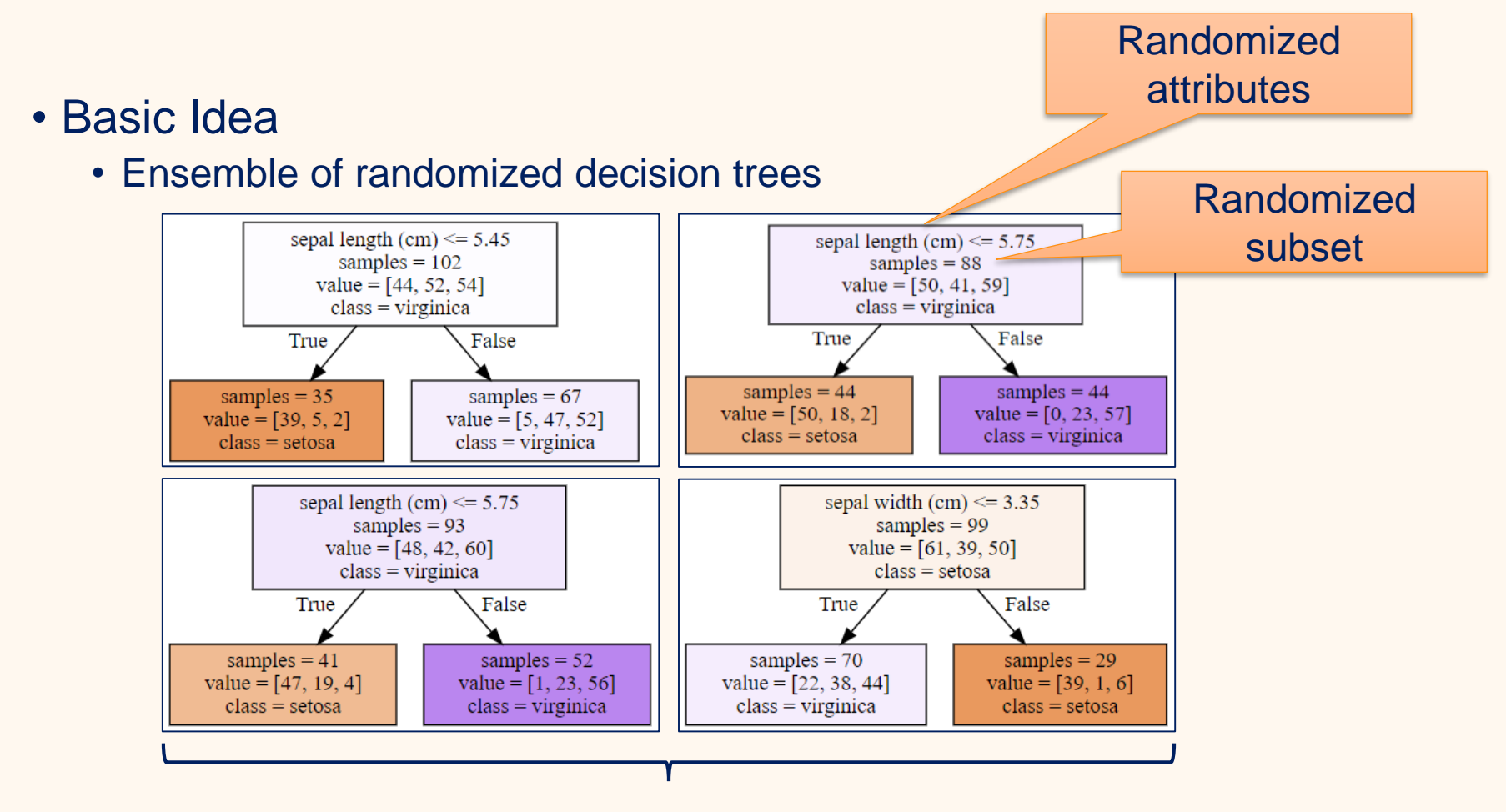

Classification as majority vote of random trees

## Bagging as Ensemble Learner

- Bagging is short for *bootstrap aggregating*
- Randomly draw subsamples of training data
- Build model for each subsample  $\rightarrow$  ensemble of models
- Voting to create class
	- Can be weighted, e.g., using quality of ensemble models
- Random Forests combine Bagging with
	- Short decision trees, i.e., low depth
	- Allowing only a random subset of features for each decision

#### Decision Surface of Random Forests

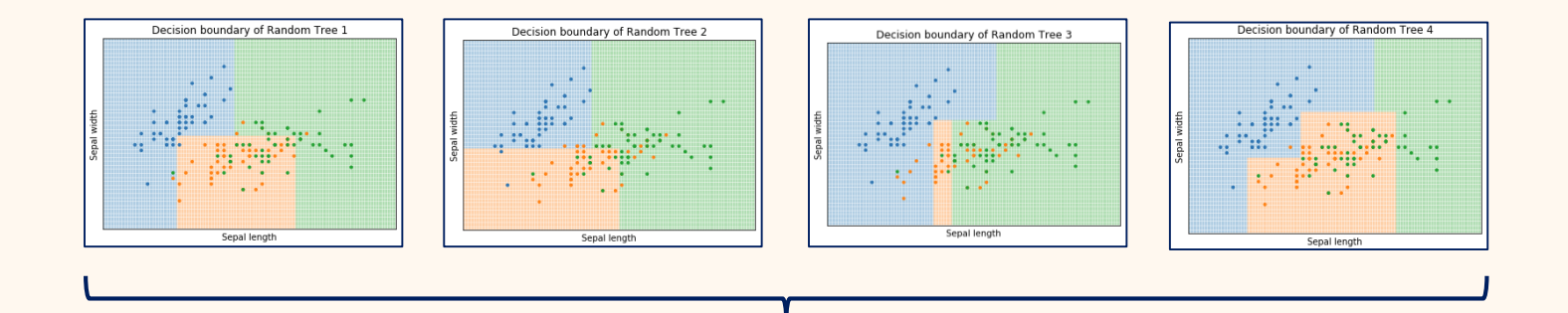

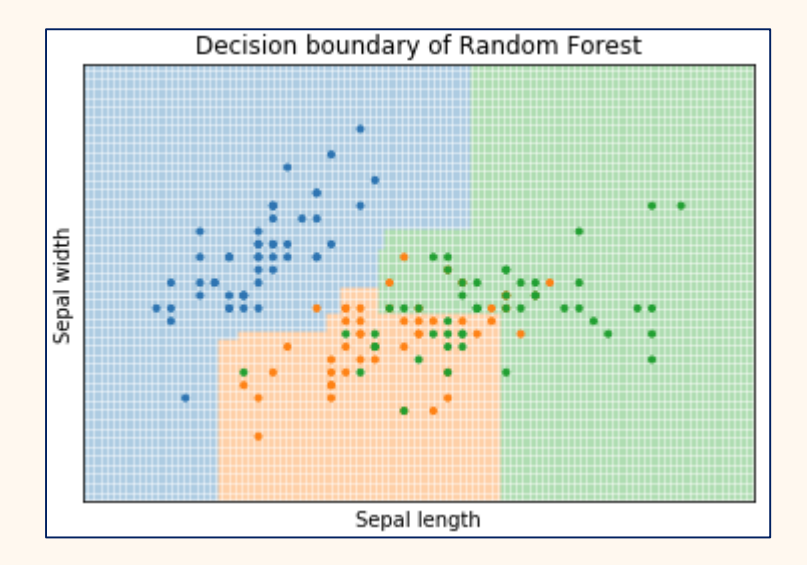

## Logistic Regression

- Basic Idea:
	- Regression model of the probability that an object belongs to a class
	- Combines the *logit* function with *linear regression*
- Linear Regression
	- y as linear combination of  $x_1, ..., x_n$
	- $y = b_0 + b_1 x_1 + \cdots + b_n x_n$
- $\cdot$  The *logit* function
	- $logit(P(y = c)) = ln \frac{P(y = c)}{1 P(y = c)}$
- Logistic Regression
	- $logit(P(y = c)) = b_0 + b_1x_1 + \cdots + b_nx_n$

### Odds Ratios

- Probabilities vs. Odds
	- Probability:  $P(pass\_exam) = 0.75$
	- Odds of passing the exam:  $odds$ (pass\_exam) =  $\frac{0.75}{1.075}$  $\frac{0.75}{1-0.75} = 3$ 
		- The odds if passing the exam is 3 to 1
- If we invert the natural logarithm, we get

 $\frac{P(y=c)}{1 - P(x)}$  $\frac{P(y=c)}{1-P(y=c)} = \exp(b_0 + b_1x_1 + \dots + b_nx_n) = \prod_{j=0}^{n} \exp(b_jx_j)$ **Definition** of odds

- It follows that  $exp(b_i)$  is the odds ratio of feature j
	- Odds ratio means the change in odds if we increase  $x_j$  by one.
	- Odds ratio greater than one means increased odds
	- Odds ratio less than one mean decreased odds

## Decision Surface of Logistic Regression

#### • Decision boundaries are linear

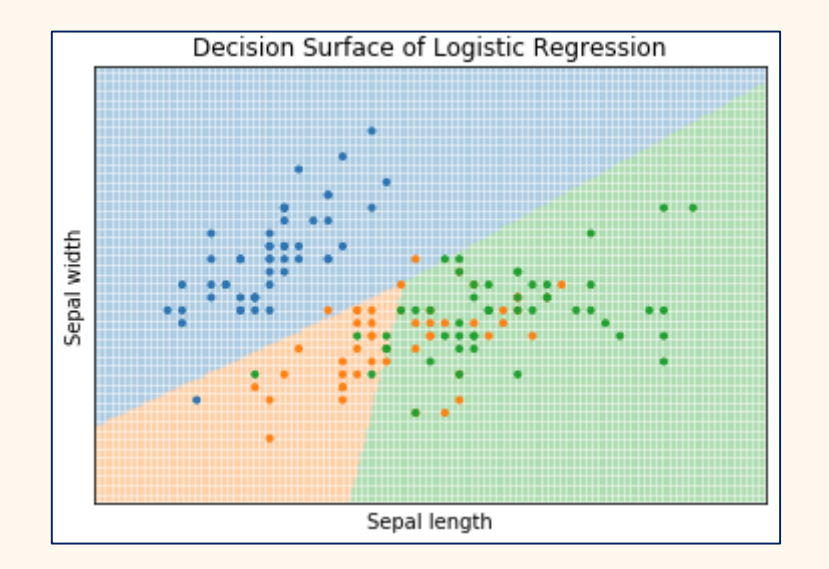

### Naive Bayes

- Basic idea:
	- Assume all features as independent
	- Score classes using the conditional probability
- Bayes Law
	- $P(Y|X) = \frac{P(X|Y)P(Y)}{P(Y)}$  $P(X)$
- Conditional probability of a class:

• 
$$
P(c|x_1, ..., x_n) = \frac{P(x_1, ..., x_n|c)P(c)}{P(x_1, ..., x_n)}
$$

#### From Bayes Law to Naive Bayes

- Probability following Bayes law
	- $P(c | x_1, ..., x_n) = \frac{P(x_1, ..., x_n | c) P(c)}{P(x_1, ..., x_n)}$  $P(x_1,...,x_n)$
- "Naive" assumption:  $x_1, ..., x_n$  conditionally independent given  $c$ •  $P(c | x_1, ..., x_n) = \frac{P(x_1 | c) ... P(x_n | c) P(c)}{P(x_1 | x_1)}$  $P(x_1,...,x_n)$ =  $\prod_{j=1}^n P(x_j|c) P(c)$  $P(x_1,...,x_n)$
- $P(x_1, ..., x_n)$  is independent of c and always the same •  $score(c | x_1, ..., x_n) = \prod_{j=1}^n P(x_j | c) P(c)$
- Assign the class with highest score

## Multinomial and Gaussian Naive Bayes

- Different variants on how  $P(x_i|c)$  is estimated
- Multinomial
	- $P(x_i|c)$  is the empirical probability of observing a feature
	- "Counts" observations of  $x_j$  in the data
- Gaussian
	- Assumes features follow a gaussian/normal distribution
	- Estimates  $P(x_i|c)$  conditional probability using the gaussian density function

### Decision Surface of Naive Bayes

- Multinomial has linear decision boundaries
- Gaussian has piecewise quadratic decision boundaries

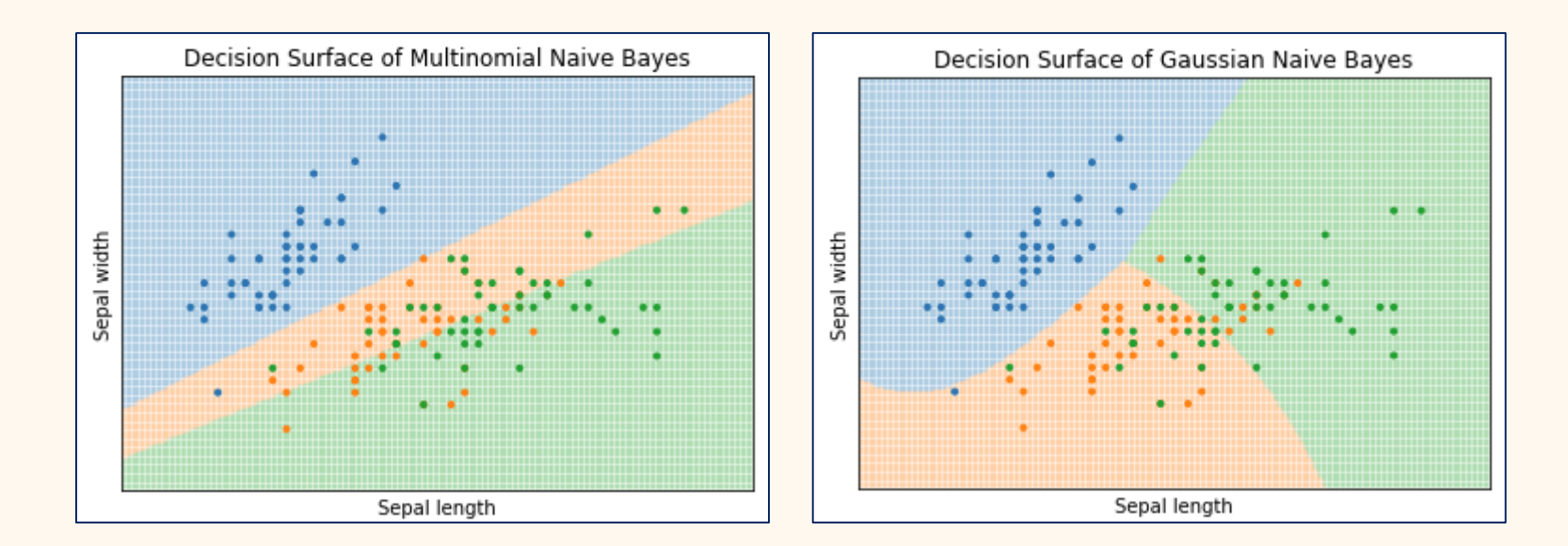

## Support Vector Machines (SVM)

- Basic Idea:
	- Calculate decision boundary such that it is "far away" from data

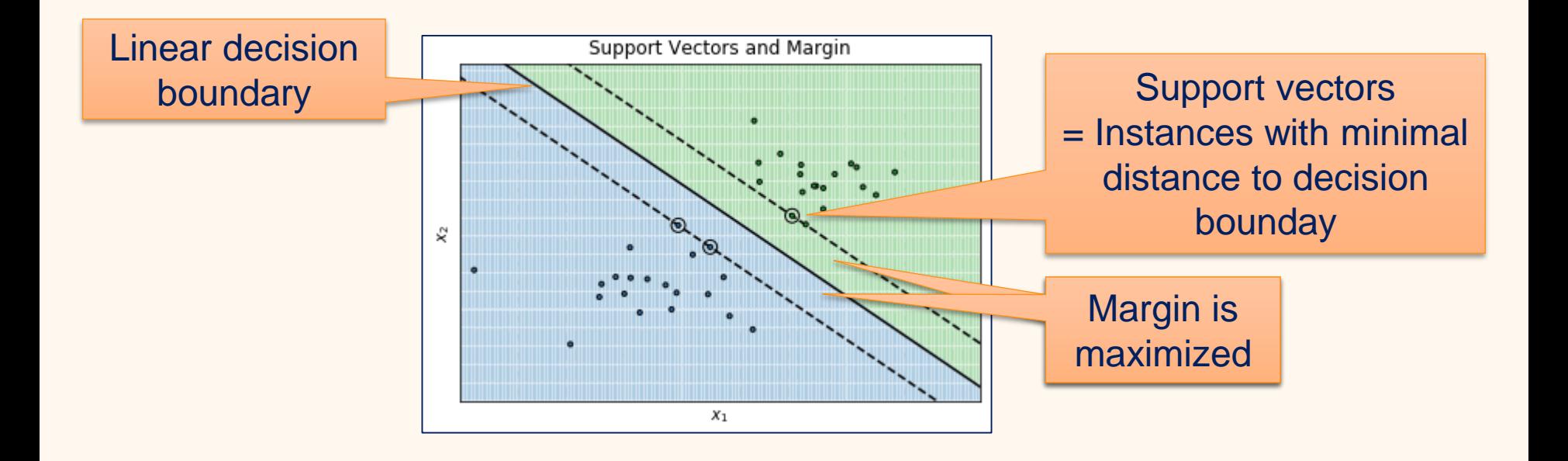

### Non-linear SVMs through Kernels

• Expand features using *kernels* to separate non-linear data

- Transformation into high-dimensional *kernel space*
	- Can be infinite (e.g., Gaussian kernel, RBF kernel) !
- Calculate linear separation in kernel space
- Use *kernel trick* to avoid actual expansion

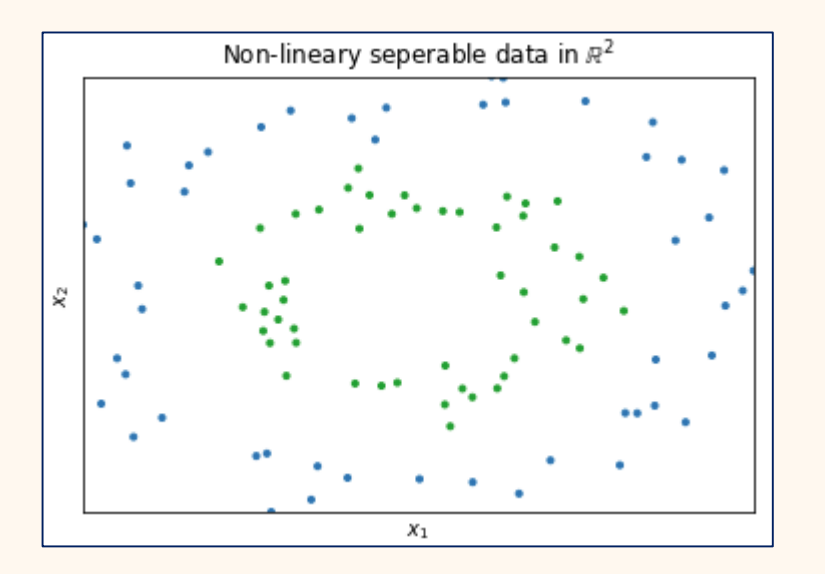

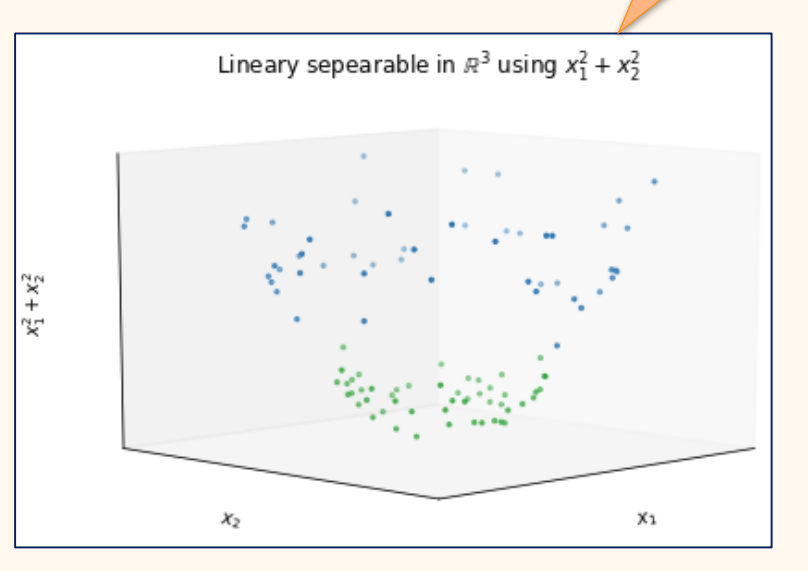

**Quadractic** 

kernel

### Decision Surface of SVMs

#### • Shape of decision surface depends on kernel

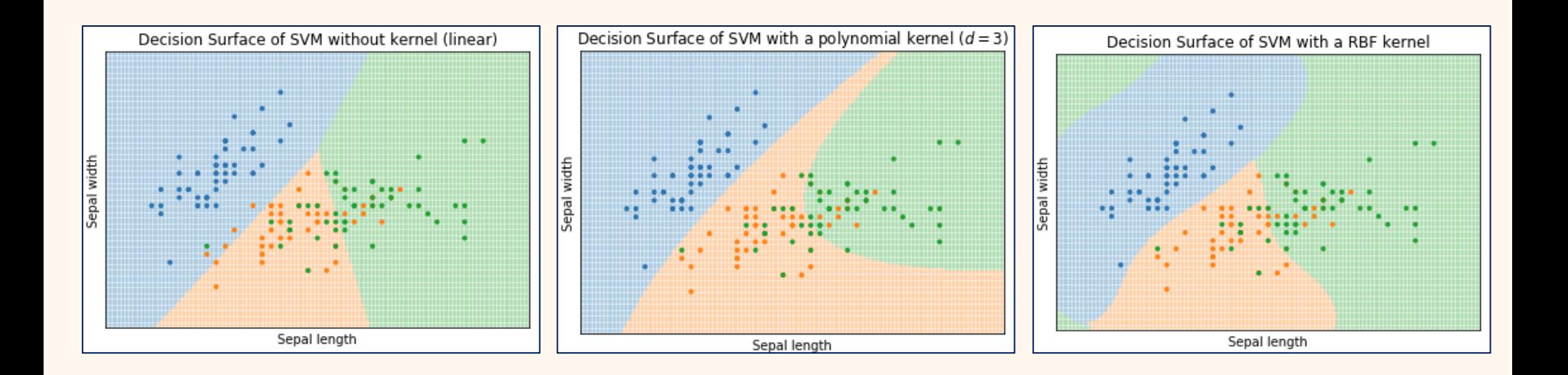

#### Neural Networks

- Basic Idea:
	- Network of neurons with different layers and communication between neurons
	- Input layer feeds data into the network
	- Hidden layers "correlate" data
	- Output layer gives computation results

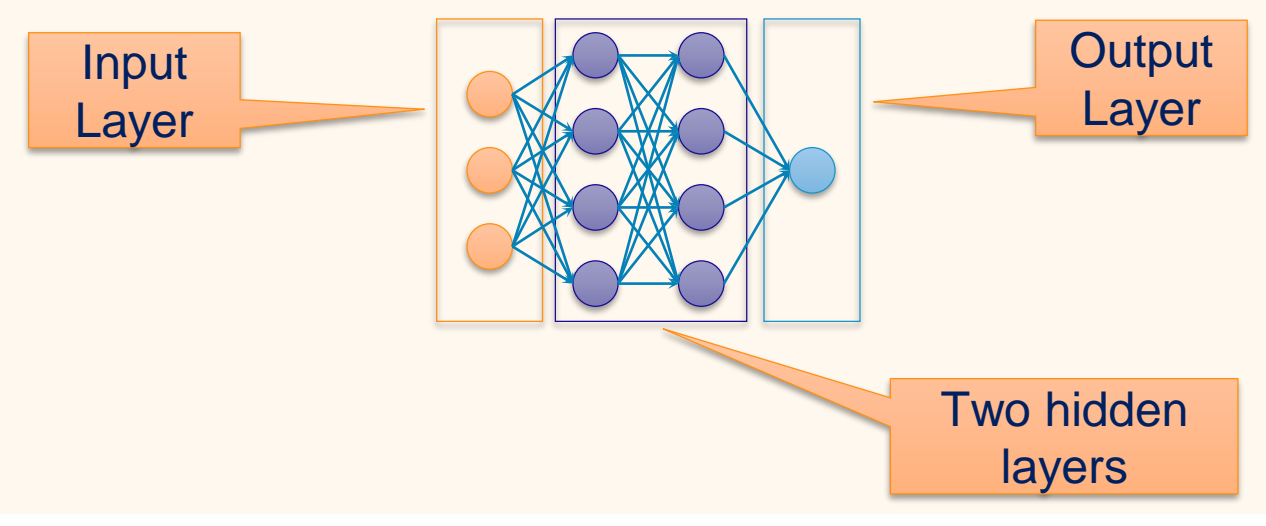

## Multilayer Perceptron (MLP)

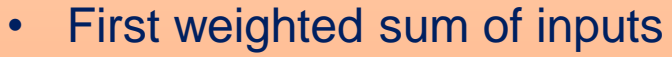

• Then *activation function*, e.g, sigmoid/tanh

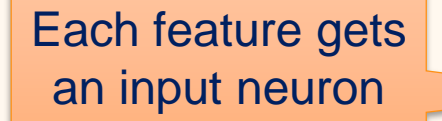

Multiple fully connected hidden layers

Single output neuron with the classification

### Decision Surface of MLP

#### • Shape of decision boundary depends on

- Activation function
- Number of hidden layers
- Number of neurons in the hidden layers

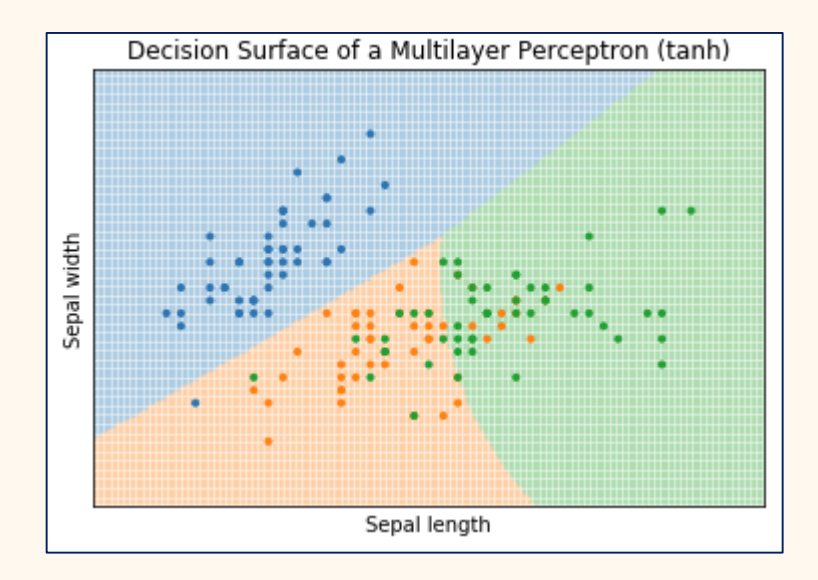

## **Outline**

- Overview
- Classification Models
- **Comparison of Classification Models**
- Summary

## General Approach

• Different approaches behind all covered classifiers

- $k$ -nearest Neighbor  $\rightarrow$  Instance based
- 
- 
- Logistic Regression → Regression
- 
- 
- 
- 
- Decision Trees  $\rightarrow$  Rule based + information theory
- Random Forests  $\rightarrow$  Randomized ensemble
	-
- Naive Bayes  $\rightarrow$  Conditional probability
- Support Vector Machines  $\rightarrow$  Margin maximization + kernels
- Neural Networks  $\rightarrow$  (Very complex) Regression

#### Comparison of Decision Surfaces IRIS Data

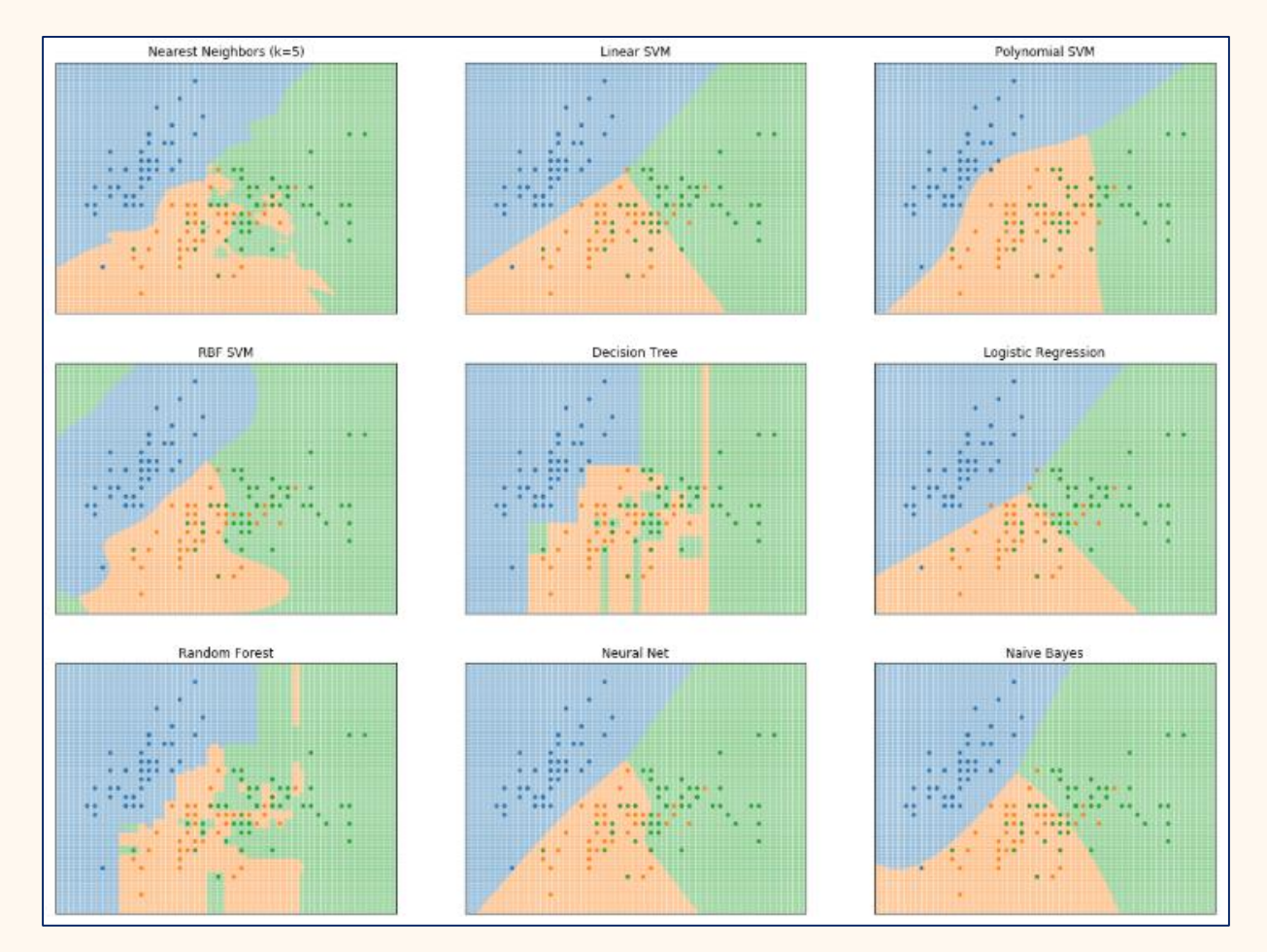

Results may vary with hyper parameter tuning

#### Comparison of Decision Surfaces Non-linear separable

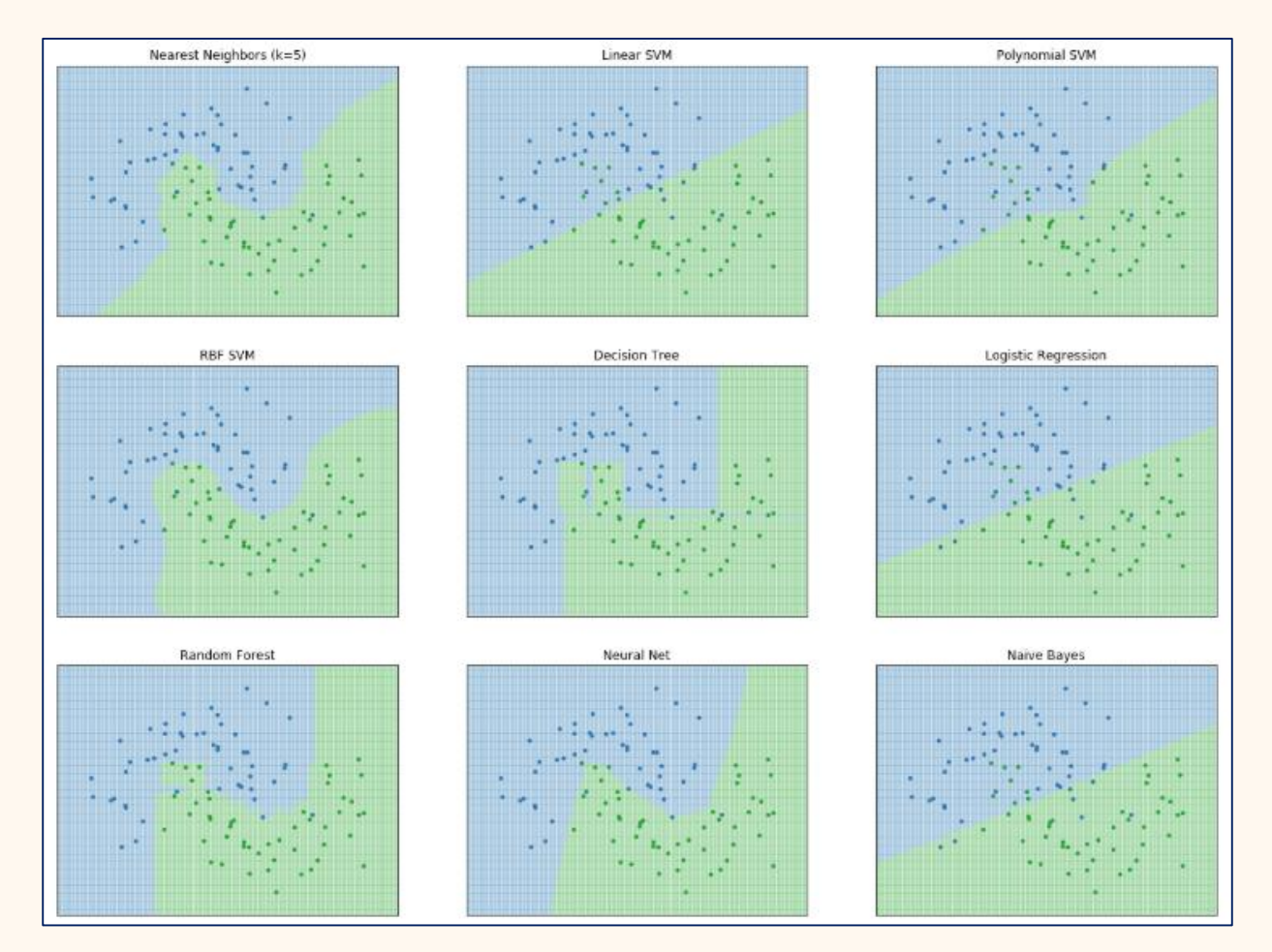

Results may vary with hyper parameter tuning

#### Comparison of Decision Surfaces Circles within circles

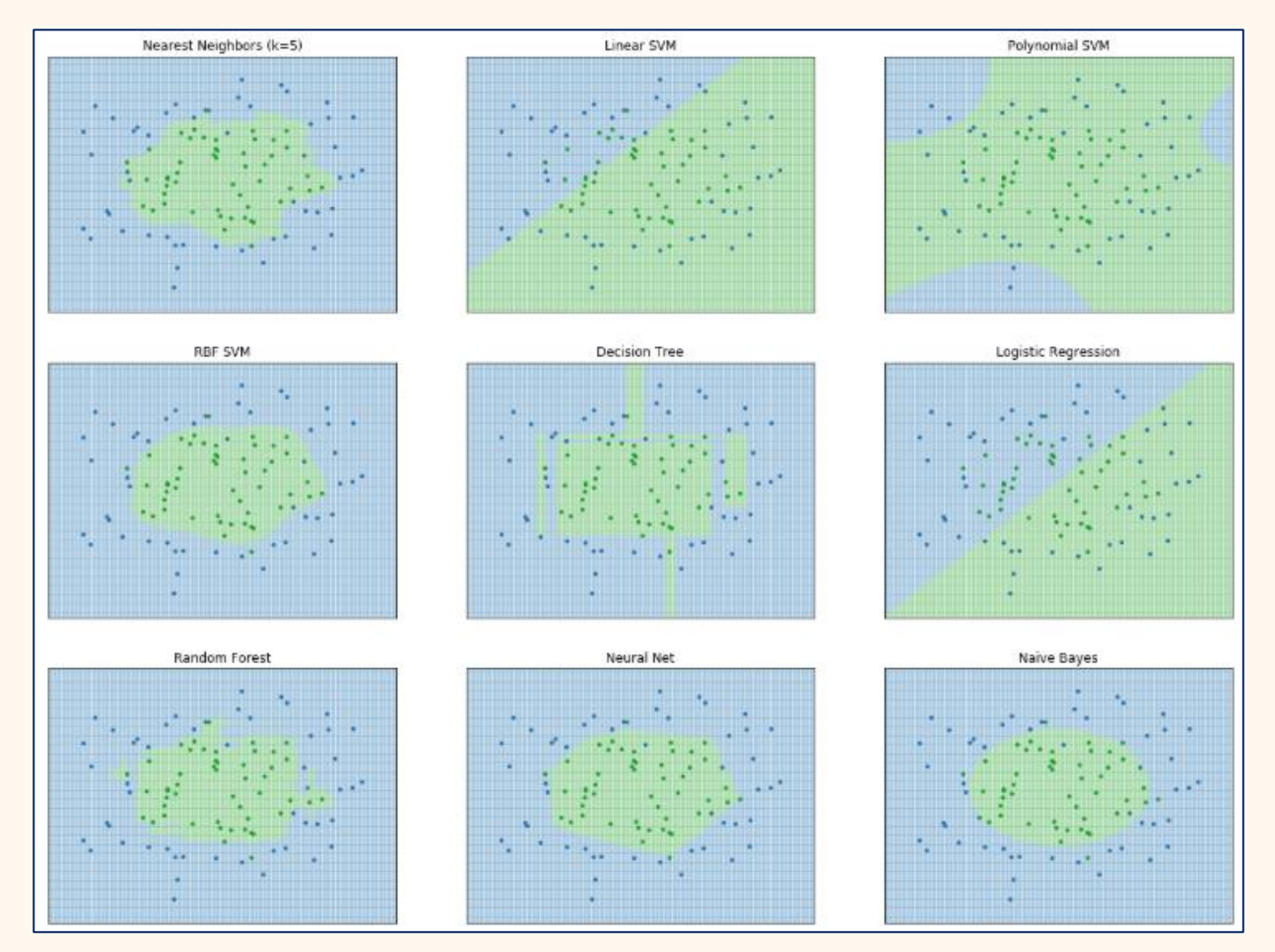

Results may vary with hyper parameter tuning

#### Comparison of Execution Times

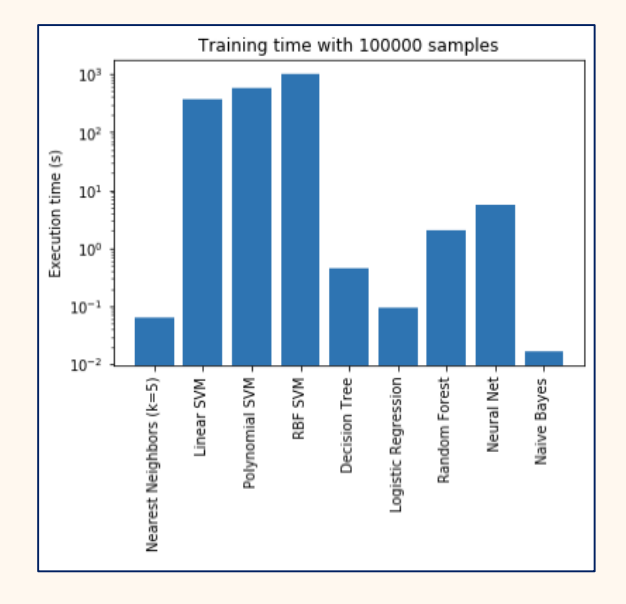

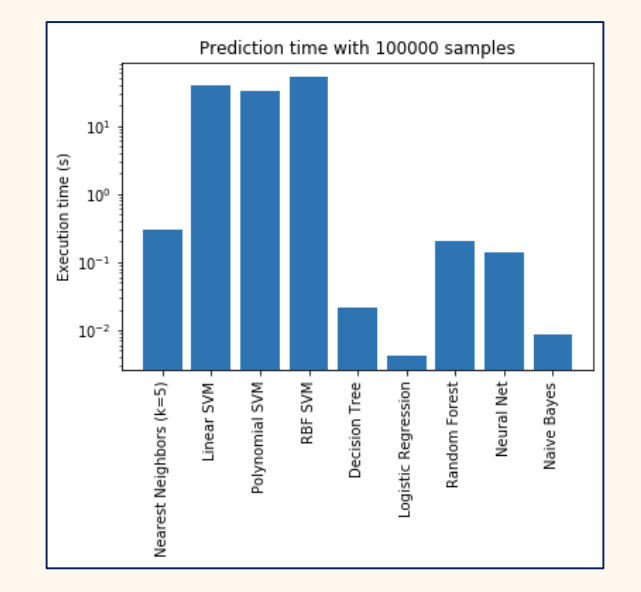

Times taken using GWDG Jupyter Hub and scikit-learn implementations of the algorithms. Data randomly generated with using scikit-learn.datasets.make\_moons (July 2018)

## Strengths and Weaknesses

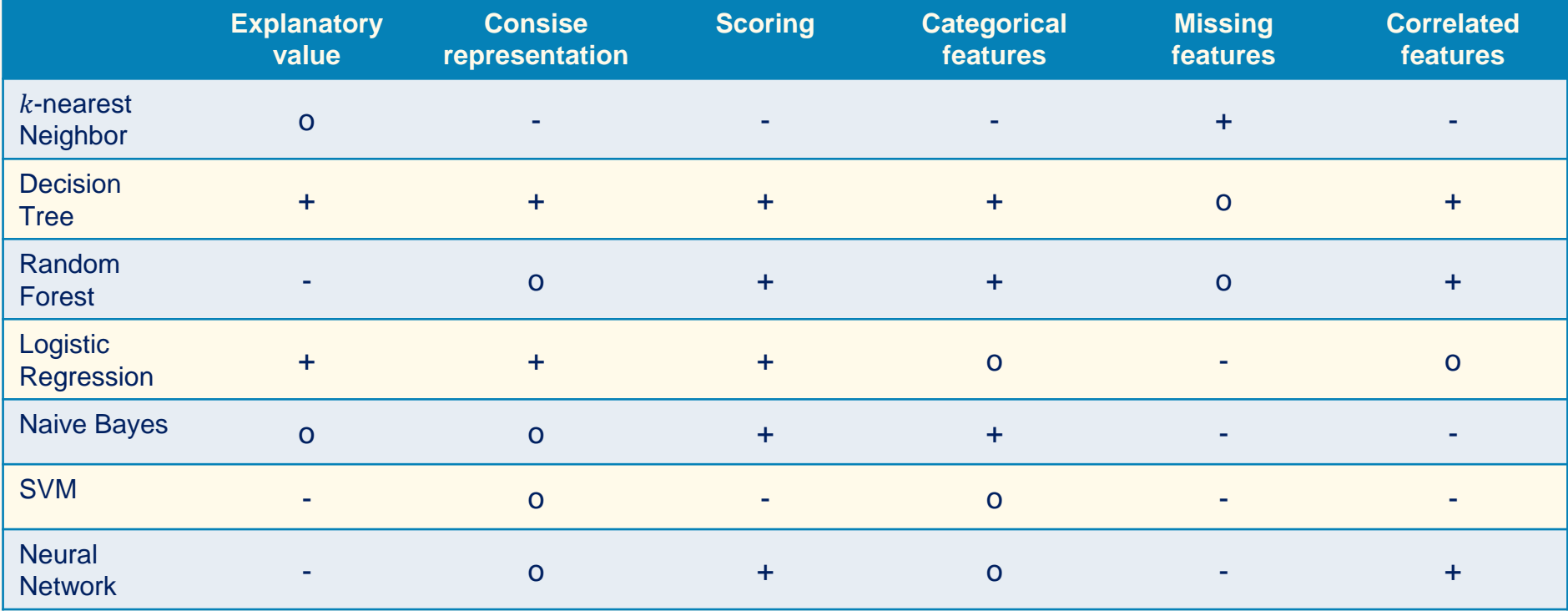

## **Outline**

- Overview
- Classification Models
- Comparison of Classification Models
- **Summary**

## **Summary**

- Classification is the task of assigning labels to objects
- Many evaluation criteria
	- Confusion matrix commonly used
- Lots of classification algorithms
	- Rule based, instance based, ensembles, regressions, …
- Different algorithms may be best in different situations